## **ИСПОЛЬЗОВАНИЕ MICROSOFT LYNC 2013 ВО ВРЕМЯ УРОКА С ЦЕЛЬЮ ПОВЫШЕНИЯ КАЧЕСТВА ОБРАЗОВАНИЯ**

Атапин Алексей Александрович (atapin89@gmail.com)

Муниципальное бюджетное общеобразовательное учреждение средняя общеобразовательная школа №175 городского округа Самара (МБОУ СОШ № 175 г.о. Самара)

## **Аннотация**

Описание нового подхода к проведению интерактивного урока. Используя новый инструмент, учитель получает возможность работать в интерактивном режиме со всем классом сразу и с каждым учеником отдельно. Появляется возможность для тестирования класса, удаленной и групповой работы, передачи файлов и другие полезные возможности для проведения урока.

В нашем динамично развивающемся мире постоянно возрастает количество информации, которую необходимо передать нашим ученикам, причем не просто передать, а суметь преподнести ее таким образом, чтобы у ребенка появилось желание поучаствовать в решении обозначенной проблемы и самостоятельно добраться до сути вопроса.

Не редки случаи, когда учащиеся не успевают усваивать на уроке большое количество материала за отведенное время, а тем, кто пропустил по каким-либо причинам часть уроков, тяжело включиться в работу класса изза пропуска ключевых тем программы.

Родители становятся более требовательными к качеству образования и более внимательными к процессу обучения своих детей.

Таким образом и возникают задачи, которые нам необходимо решить:

- предоставить ученику новый материал;

- вызвать интерес к проблеме и желание ее решить;

- предоставить родителям возможность удаленно присутствовать на уроке;

- дать ученику возможность восполнить пробелы в пройденном материале;

- организовать групповую работу над проектами или задачами.

Суть нашего подхода к решению поставленных задач заключается в использовании интерактивного инструмента от компании Microsoft – программы-клиент Lync. С ней мы получаем тот инструмент, который поможет нам провести урок на новом уровне. Использование этого продукта позволяет поддерживать связь с учениками с помощью обмена мгновенными сообщениями, видеозвонков и удаленного доступа к рабочему столу пользователя.

Благодаря использованию Lync в процессе проведения урока мы получаем тот набор инструментов, который поможет нам сделать урок интересным. Имея доступ к конкретной программе во время урока, любой из учеников

или группа учеников может, не выходя к доске, анализировать полученную информацию, выстраивать логические взаимосвязи и выполнять поставленную задачу, что дает нам возможность работать сразу с двумя группами учеников, формируя при этом регулятивные и коммуникативные навыки.

Благодаря возможности передавать файлы конкретному ученику или всему классу в целом с любыми заданиями и впоследствии получать выполненные задания обратно, мы формируем у учащихся познавательные и регулятивные навыки работы.

После объяснения нового материала не всегда можно корректно оценить степень усвоения материала учениками в классе. Для проверки общего понимания нового материала можно использовать инструмент интерактивного тестирования, когда каждый ученик дает ответ на поставленный вопрос в интерактивном режиме, и мы сразу видим прогресс группы и пробелы в понимании новой темы. Наблюдая результаты интерактивного опроса, ребенок учится правильно оценивать себя и свои знания, формируя личностные компетенции.

Использование Lync в работе помогает и дистанционно преподносить материал ученикам, которые по тем или иным причинам не могут присутствовать на уроке. При этом у ребенка появляется полное ощущение присутствия на уроке, ведь он видит и слышит все, что происходит в классе, а также все данные на доске в реальном времени, и при необходимости сможет задать вопрос или уточнить что-то или наравне со своими одноклассниками выполнить задание на интерактивной доске.

Еще одним преимуществом в использовании этого подхода к проведению урока является возможность записи всего происходящего в классе и на доске в один файл, что позволит использовать полученные материалы в подготовке детей, пропустивших урок, в качестве материала повторения для учеников, посетивших урок, и своеобразного отчета для родителей, которые проявляют интерес к качеству проведения уроков.

Благодаря внедрению подхода проведения урока с использованием продукта Lync планируется получить следующие результаты:

- повышение общего интереса учащихся к уроку;

- упрощение процесса представления информации;

- появление инструмента мониторинга усвояемости информации классом;

- появление инструмента групповой работы над заданием;

- снижение количества учащихся, не усвоивших материал;

- появление инструмента дистанционного проведения урока на «общих правах» с классом;

- появление возможности повысить осведомленность родителей о методах и качестве проведения уроков;

- появление возможности дальнейшего использования материалов урока.

Стоит заметить, что каждый из инструментов Lync может использовать как в комплексе, так и самостоятельно в зависимости от задач конкретного урока. Благодаря тому, что лицензия на microsoft lync для образовательных учреждений предоставляется бесплатно, складываются благоприятные условия для применения этой методики во время урока.

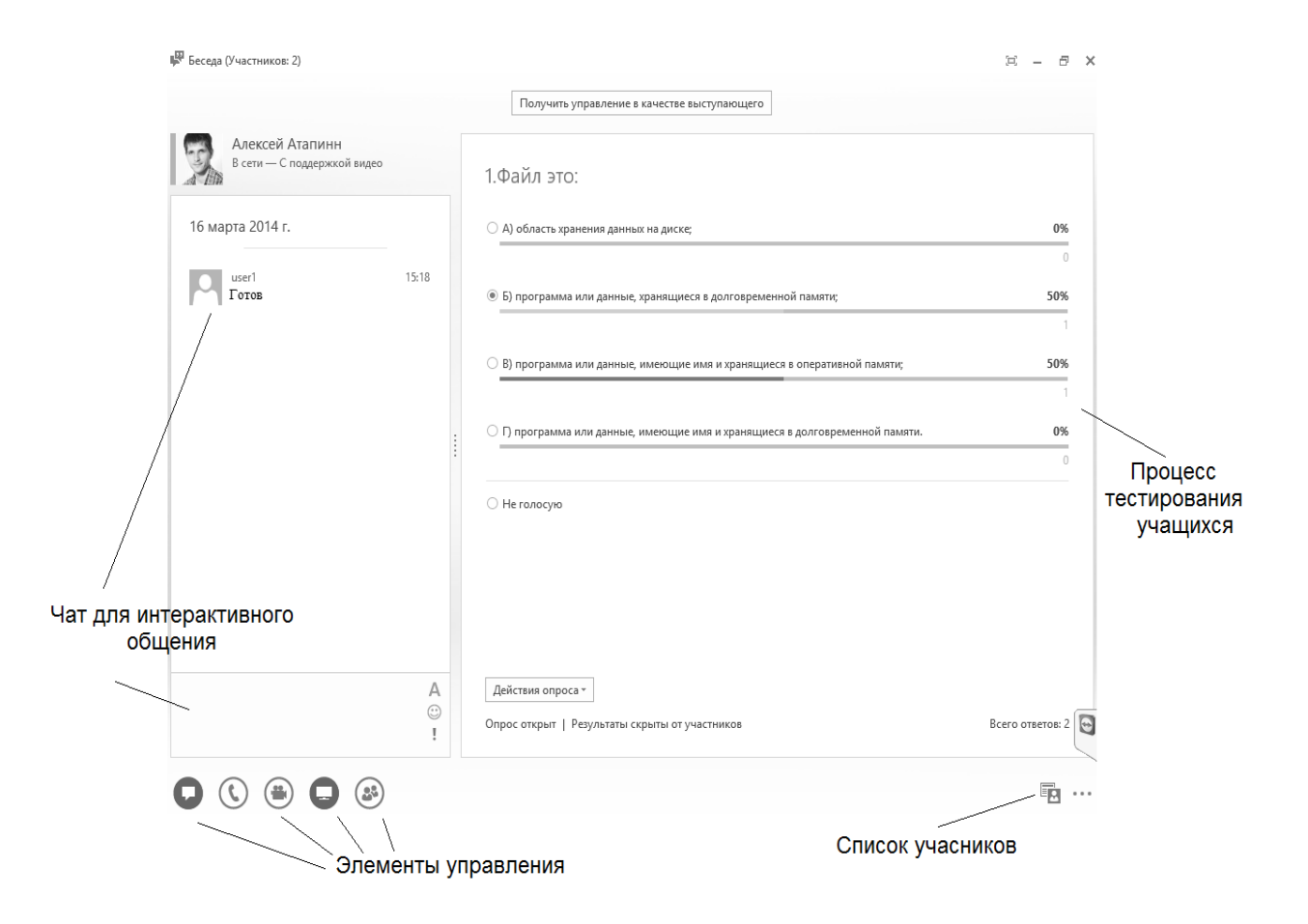

Пример рабочего окна в режиме тестирования учеников